Διεύθυνση Προμηθειών Λειτουργιών Παραγωγής

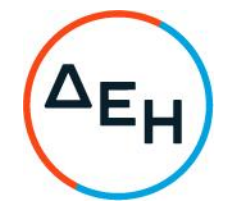

## ΑΝΑΚΟΙΝΩΣΗ ΓΙΑ Πρόσκληση ΔΠΛΠ – ΑΕ0033

Η ΔΕΗ Α.Ε., Χαλκοκονδύλη 30, Αθήνα (www.dei.gr), προσκαλεί, κατά τις διατάξεις του Κανονισμού Έργων, Προμηθειών και Υπηρεσιών της ΔΕΗ Α.Ε. (ΚΕΠΥ) (Απόφαση Δ.Σ. 4/09.02.2022) και της Πρόσκλησης ΔΠΛΠ-ΑΕ0033 όλους τους ενδιαφερόμενους να συμμετάσχουν σε Ηλεκτρονική Διαδικασία Επιλογής σε ένα (1) Στάδιο για την σύναψη σύμβασης με αντικείμενο το Έργο «Εκτέλεση εργασιών κατεδάφισης 63 υφιστάμενων κτισμάτων (ολόκληρων κτηρίων ή/και τμημάτων τους ή μεταγενέστερων προσθηκών αυτών), τα οποία βρίσκονται στο χώρο του Κλιμακίου Μεταλλικών Κατασκευών (Κ.Μ.Κ) Αλιβερίου», συνολικού προϋπολογισμού €210.000,00, ο οποίος δεν αποτελεί το ανώτατο όριο προσφοράς.

Κριτήριο επιλογής Αντισυμβαλλόμενου, αποτελεί η πλέον συμφέρουσα από οικονομική άποψη προσφορά, η οποία προσδιορίζεται βάσει της χαμηλότερης τιμής. Η ηλεκτρονική διαδικασία θα πραγματοποιηθεί για λογαριασμό της ΔΕΗ Α.Ε. με χρήση της πλατφόρμας του Συστήματος Ηλεκτρονικών Διαγωνισμών 'tenderONE' της εταιρείας cosmoONE στην ηλεκτρονική διεύθυνση https://marketsite.gr.

Οι προσφορές υποβάλλονται από τους προσφέροντες ηλεκτρονικά, με ημερομηνία έναρξης υποβολής την Παρασκευή 05.05.2023 και καταληκτική ημερομηνία υποβολής την Τρίτη 23.05.2023 και ώρα 13:00'. Μετά την παρέλευση της ως άνω καταληκτικής ημερομηνίας και ώρας, δεν υπάρχει η δυνατότητα υποβολής προσφοράς.

Τα Τεύχη της Πρόσκλησης, όπως αυτά αναφέρονται στο Άρθρο 8 του Τεύχους 1 της Πρόσκλησης διατίθενται δωρεάν ηλεκτρονικά μέσω της επίσημης ιστοσελίδας (site) της Επιχείρησης: https://eprocurement.dei.gr και της πλατφόρμας του Διαγωνισμού https://marketsite.gr.

ΔΕΗ Α.Ε./ΔΠΛΠ Χαλκοκονδύλη 22, 104 32 Αθήνα